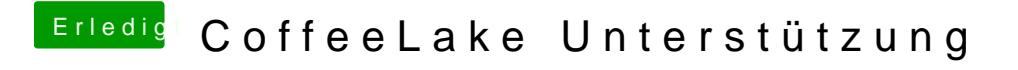

Beitrag von SonyK\_87 vom 12. April 2018, 23:59

Ok aber ich habe jetzt keinen Mac mehr, geht das mit Windows?